## Package 'HandTill2001'

November 2, 2020

<span id="page-0-0"></span>Type Package Title Multiple Class Area under ROC Curve Version 1.0.1 Description An S4 implementation of Eq. (3) and Eq. (7) by David J. Hand and Robert J. Till (2001) <DOI:10.1023/A:1010920819831>. License BSD\_2\_clause + file LICENSE URL <https://gitlab.com/fvafrCU/HandTill2001> **Depends**  $R$  ( $>= 2.14$ ) Imports methods, utils Suggests caTools, devtools, knitr, MASS, mda, nnet, pkgload, rmarkdown, ROCR, rpart, rprojroot, RUnit, testthat VignetteBuilder utils RoxygenNote 7.1.1 NeedsCompilation no Author Andreas Dominik Cullmann [aut, cre] Maintainer Andreas Dominik Cullmann <fvafrcu@mailbox.org> Repository CRAN Date/Publication 2020-11-02 09:30:11 UTC

### R topics documented:

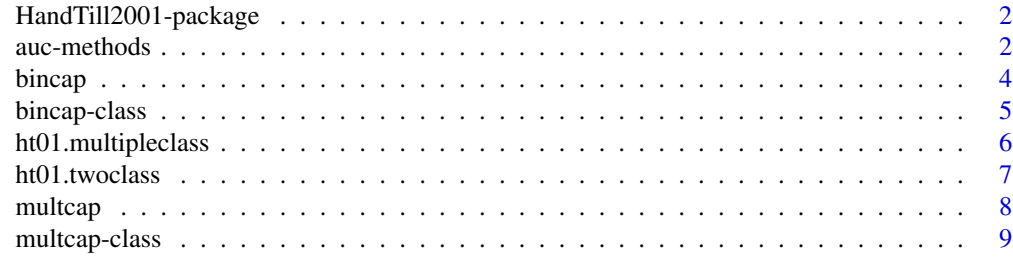

 $\blacksquare$ 

<span id="page-1-0"></span>HandTill2001-package *Multiple Class Area under ROC Curve*

#### Description

A very lean package implementing merely M given by Hand and Till (2001), Eq. (7).

#### Details

M given by Hand and Till (2001) defines a multiple class version of the area under curve of the receiver operating characteristic.

#### References

David J. Hand and Robert J. Till (2001). A Simple Generalisation of the Area Under the ROC Curve for Multiple Class Classification Problems. Machine Learning 45(2), p. 171–186. DOI: [10.1023/A:1010920819831](http://dx.doi.org/10.1023/A:1010920819831).

#### See Also

help(package="HandTill2001"), especially [?HandTill2001::auc](#page-1-1); various packages that calculate binary class AUC ([ROCR](#page-0-0)) or multiple class AUC (pROC, [caTools](#page-0-0)).

#### Examples

```
library(HandTill2001)
data(ht01.multipleclass)
auc(
 multcap(
    response = ht01.multipleclass$observed,
    predicted = as.matrix(ht01.multipleclass[, levels(ht01.multipleclass$observed)])
 )
\mathcal{L}
```
<span id="page-1-1"></span>auc-methods *Methods for Function* auc *in Package* HandTill2001

#### Description

Calculate area under curve of the receiver operating characteristic for two or more prediction classes.

#### <span id="page-2-0"></span>auc-methods 3

#### Usage

```
## S4 method for signature 'bincap'
auc(object)
```
## S4 method for signature 'multcap' auc(object)

#### Arguments

object An object of class *bincap* or *multcap*.

#### Details

Depending on whether object is of class bincap or of class multcap, a binary class or multiple class AUC is calculated.

#### Value

An object of class "numeric".

#### Methods

- signature(object = "bincap") calculates the AUC statistic for a binary class response following Hand and Till (2001), Eq. (3).
- $signature(object = "multcap")$  calculates the AUC statistic for a multiple class response following Hand and Till (2001), Eq. (7).

#### References

David J. Hand and Robert J. Till (2001). A Simple Generalisation of the Area Under the ROC Curve for Multiple Class Classification Problems. Machine Learning 45(2), p. 171–186. DOI: [10.1023/A:1010920819831](http://dx.doi.org/10.1023/A:1010920819831).

#### See Also

[class?bincap](#page-4-1), [class?multcap](#page-8-1)

#### Examples

```
data(ht01.twoclass, package = "HandTill2001")
message(" == AUC for a binary class response")
message(" == == HandTill2001 result:")
HandTill2001::auc(HandTill2001::bincap(
  response = as.factor(ht01.twoclass[["observed"]]),
  predicted = ht01.twoclass[["predicted"]],
  true = "1"))
## Not run:
message(" == == ROCR result:")ROCR::performance(ROCR::prediction(
```

```
labels = ht01.twoclass[["observed"]],
  predictions = ht01.twoclass[["predicted"]]
),
measure = "auc"
)@y.values
## End(Not run)
data(ht01.multipleclass, package = "HandTill2001")
message(" == AUC for a multiple class response")
predicted <- as.matrix(ht01.multipleclass[, levels(ht01.multipleclass[["observed"]])])
HandTill2001::auc(HandTill2001::multcap(
  response = ht01.multipleclass[["observed"]],
  predicted = predicted
))
```
<span id="page-3-1"></span>bincap *A Constructor for Objects of Class* bincap

#### Description

bincap $(\ldots)$  is an alias to new ("bincap", ...).

#### Usage

```
bincap(response, predicted, true = "1")
```
#### Arguments

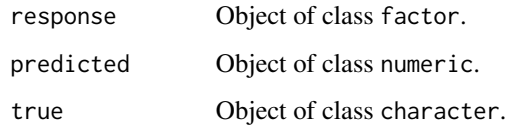

#### Details

There is no casting or conversion of data. bincap $(\ldots)$  is just an alias to new ("bincap", ...).

#### Value

An object of class bincap.

#### See Also

[class?HandTill2001::bincap](#page-4-1)

<span id="page-3-0"></span>

#### <span id="page-4-0"></span>bincap-class 5

#### Examples

```
library(HandTill2001)
data(ht01.twoclass)
str(ht01.twoclass$observed)
message("note that ht01.twoclass$observed is not a factor; we have to convert it.")
bincap(
  response = as.factor(ht01.twoclass$observed),
  predicted = ht01.twoclass$predicted,
  true = c("1"))
```
<span id="page-4-1"></span>bincap-class *Binary Class and Prediction Objects*

#### **Description**

S4 class for a binary class response and corresponding (predicted) probabilities.

#### Objects from the Class

Objects can be created by calls of the form new("bincap",...). They are used to store a binary class response (one of the two levels of which is supposed to be true), the information which of the two levels of the binary class response is thought of as 'true'/'positive'/'present' (the other one would then be thought of as 'false'/'negative'/'absence') and the predicted probabilities that response is true.

#### Note

No defaults are set. Especially, you have to explicitly initialize true, there is no trying to guess it from the levels of response.

#### See Also

[class?HandTill2001::cap](#page-0-0) , [class?HandTill2001::multcap](#page-8-1) , [?HandTill2001::bincap](#page-3-1)

#### Examples

showClass("bincap")

<span id="page-5-0"></span>ht01.multipleclass *Example Data for Multiple Classes*

#### Description

Multiple class data and probability predictions thereof.

#### Format

A data frame with 214 observations on the following 7 variables.

observed a factor with levels Con Head Tabl Veh WinF WinNF

WinF a numeric vector

WinNF a numeric vector

Veh a numeric vector

Con a numeric vector

Tabl a numeric vector

Head a numeric vector

#### Details

Multiple class data ('observed': MASS:: fgl\$type) and probability predictions (predict(fgl.rp4), cf. Venables and Ripley (2002), p. 264 and 'Source') from rpart::rpart.

#### Source

```
## From: Forensic glass example Venables and Ripley
(2002) pp. 261--265 library(MASS);library(rpart);data(fgl);set.seed(123)
fgl.rp4 <- rpart(type \sim ., data = fgl, cp = 0.03, parms = list(split =
"information")) ht01.multipleclass <- data.frame(observed = fgl$type,
predict(fgl.rp4)) write.table(ht01.multipleclass, file =
"ht01.multipleclass.txt")
```
#### References

Venables, W. N and Ripley, B. D. (2002), *Modern Applied Statistics with S* (4th edition). Springer, ISBN 0-387-95457-0

#### Examples

```
library(HandTill2001)
data(ht01.multipleclass)
str(ht01.multipleclass)
```
<span id="page-6-0"></span>

#### Description

Binary class data and probability predictions thereof.

#### Format

A data frame with 189 observations on the following 2 variables.

observed a numeric vector

predicted a numeric vector

#### Details

Binary class data ('observed': MASS::birthwt\$low) and probability predictions (predict(birthwt.step2,type = "response"), cf. Venables and Ripley (2002), pp. 195f and 'Source') from stats::glm.

#### Source

```
## From: A binary class data example Venables and
Ripley pp. 194--199 library(MASS); data("birthwt"); attach(birthwt) race <-
(factor(race, labels = c("white", "black", "other"))) ptd <- factor(ptl > 0)
ftv <- factor(ftv) levels(ftv)[-(1:2)] <- "2+" bwt <- data.frame(low =
factor(low), age, lwt, race, smoke = (smoke > 0) , ptd, ht = (ht > 0), ui =
(ui > 0), ftv) detach(birthwt) birthwt.glm <- glm(low \sim.,
family=binomial(link=logit), data=bwt) birthwt.step2 <- stepAIC(birthwt.glm,
\sim .^2 + I(scale(age)^2) + I(scale(lwt)^2), trace = F ) ht01.twoclass <-
data.frame(observed = bwt$low , predicted = predict(birthwt.step2 , type =
"response")) write.table(ht01.twoclass, file = "ht01.twoclass.txt")
```
#### References

Venables, W. N and Ripley, B. D. (2002), *Modern Applied Statistics with S* (4th edition). Springer, ISBN 0-387-95457-0

#### Examples

library(HandTill2001) data(ht01.twoclass) str(ht01.twoclass)

<span id="page-7-1"></span><span id="page-7-0"></span>

#### Description

```
multcap(...) is an alias to new("multcap",...).
```
#### Usage

multcap(response, predicted)

#### Arguments

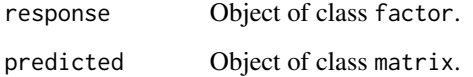

#### Details

There is no casting or conversion of data. multcap $(\ldots)$  is just an alias to new("multcap", ...).

#### Value

An object of class multcap.

#### See Also

[class?HandTill2001::multcap](#page-8-1)

#### Examples

```
library(HandTill2001)
data(ht01.multipleclass)
str(ht01.multipleclass$observed)
message("note that ht01.multipleclass$observed is a factor; we do not have to convert it.")
multcap(
  response = ht01.multipleclass$observed,
  predicted = as.matrix(ht01.multipleclass[, levels(ht01.multipleclass$observed)])
\mathcal{L}
```
<span id="page-8-1"></span><span id="page-8-0"></span>

#### Description

S4 class for a multiple class response and corresponding (predicted) probabilities.

#### Objects from the Class

Objects can be created by calls of the form new("multcap",...). They are used to store a multiple class response and the predicted probabilities for each of the levels(response).

#### See Also

[class?HandTill2001::cap](#page-0-0) , [class?HandTill2001::bincap](#page-4-1) , [?HandTill2001::multcap](#page-7-1)

#### Examples

showClass("multcap")

# <span id="page-9-0"></span>Index

∗ AUC HandTill2001-package, [2](#page-1-0) ∗ ROC HandTill2001-package, [2](#page-1-0) ∗ auc auc-methods, [2](#page-1-0) ∗ classes bincap-class, [5](#page-4-0) multcap-class, [9](#page-8-0) ∗ datasets ht01.multipleclass, [6](#page-5-0) ht01.twoclass, [7](#page-6-0) ∗ methods auc-methods, [2](#page-1-0) ∗ ui-constructor bincap, [4](#page-3-0) multcap, [8](#page-7-0) ?HandTill2001::auc, *[2](#page-1-0)* ?HandTill2001::bincap, *[5](#page-4-0)* ?HandTill2001::multcap, *[9](#page-8-0)* auc *(*auc-methods*)*, [2](#page-1-0) auc,bincap-method *(*auc-methods*)*, [2](#page-1-0) auc,multcap-method *(*auc-methods*)*, [2](#page-1-0) auc-methods, [2](#page-1-0) bincap, [4](#page-3-0) bincap-class, [5](#page-4-0) caTools, *[2](#page-1-0)* class?bincap, *[3](#page-2-0)* class?HandTill2001::bincap, *[4](#page-3-0)*, *[9](#page-8-0)* class?HandTill2001::cap, *[5](#page-4-0)*, *[9](#page-8-0)* class?HandTill2001::multcap, *[5](#page-4-0)*, *[8](#page-7-0)* class?multcap, *[3](#page-2-0)* HandTill2001 *(*HandTill2001-package*)*, [2](#page-1-0) HandTill2001-package, [2](#page-1-0) ht01.multipleclass, [6](#page-5-0) ht01.twoclass, [7](#page-6-0)

multcap, [8](#page-7-0) multcap-class, [9](#page-8-0)

ROCR, *[2](#page-1-0)*